Photoshop 2022 (Version 23.0.2) crack exe file X64 [April-2022]

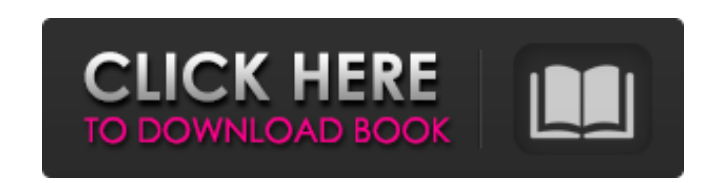

## **Photoshop 2022 (Version 23.0.2) Crack+ For PC [Latest-2022]**

This chapter describes and provides links to many helpful tools for working with, applying, and displaying adjustments, layers, and other Photoshop features. These tools are helpful for all users but are most useful for beginners. We cover all the usual image editing tasks you might want to undertake, including correcting and correcting white, red-eye, and other image problems, retouching and enhancing faces, and coloring and distorting images. The chapter includes links to many useful tutorials with detailed instruction that show how to use Photoshop effectively. Working with Layers Layer-based editing is where Photoshop shines. Photoshop contains many layers, the best known of which is the Background layer, which lets you do all your original image editing on one layer. When you're finished, you can merge the Background layer into your main image and adjust that single layer, rather than having to re-do all your work from scratch. In order to control the way in which the layers interact, you need to know a bit about how you create layers and how layers work. Creating layers Layers are invisible thumbnails of the original image. They're created by choosing Window⇒Layers. You create a layer with that command, which opens a Layers palette. You use the palette to add, delete, and reposition layers and to control how much of the image is visible and how it interacts with the rest of your image. A layer represents an image in the layer hierarchy. The Layers palette shows how each layer's pixels are arranged in the image. (See Figure 12-1.) You can merge multiple layers into a single layer, and you can nest one layer in another, as we explain in the upcoming sections. Figure 12-1: The Layers palette enables you to organize and create layers to represent your image in the viewfinder and your image as it appears onscreen. You can add a layer in the Layers palette by selecting the New Layer option, shown in the margin on the right in Figure 12-1. This command adds a new layer to the current image. The layer is placed in a top-level layer, and its name is automatically assigned (if it wasn't assigned already) in the Layers palette. You may want to rename a layer or move it to a different location to keep track of it or to be able to locate it more easily. We cover this topic in the next section. Each layer in the Layers palette has

**Photoshop 2022 (Version 23.0.2)**

Photoshop is not just the latest version of Photoshop Elements. While the most recent version of Photoshop (2019) is definitely worth looking at, there are other alternatives and features that are more appropriate for photographers who are just getting started. Photoshop Elements is a good choice for photographers and graphic designers with a budget, who are looking for a simple and intuitive tool for basic photo editing. The common traits of these are the relatively inexpensive price and the creative tools that are available for a minimal cost. Since you will be spending a budget of \$40 or less on Photoshop Elements, you will be limited to the features that come with the default license. It is possible that the features that are available for a subscription through the online store will not be available to you. However, this is in no way a bad thing. What you will get at a low cost is unlimited editing and the ability to keep editing without having to be always online. Read Also: 10 Reasons You Should Replace Your DSLR With a Mirrorless Camera For just \$49 per year, you can gain full access to the powerful features of Adobe Photoshop and Adobe Photoshop Elements. You will also get a free limited online tutorial, so there is no need to worry that you will miss out on something. Adobe Photoshop Elements Tutorial As part of the free Adobe tutorial, you will get access to all the free online lessons that will show you how to use Photoshop Elements. This is a very convenient method that gives you the ability to experience Photoshop Elements in action while not having to spend any money. This tutorial will use a variety of very powerful features that you will learn about through the lessons. The lessons are taught by experienced photographers, so they will enable you to use the tools with ease. To get access to the Adobe Photoshop Elements tutorials, you will need to: Create a new user account on the site. Register an account. Fill out the registration form. During the registration process, you will also get access to the free Adobe tutorial. The Adobe Photoshop Elements Tutorial will cover the following topics: Understanding the basics of editing images in Photoshop Elements. Creating a new graphic from scratch. Using the Lasso tool. Working with the Clone Stamp tool. Using the healing brush tool. Using the eraser tool. Using the curves tool. Using the Eyedropper tool. 388ed7b0c7

**Photoshop 2022 (Version 23.0.2) Crack License Key Full Free**

It's a tricky business editing photos. If you want to produce the best possible result, you need to know exactly what you're doing and when. It can be a confusing field of editing, but it's one that every enthusiast wants to get to grips with. To help get things off on the right foot, here are some common photo editing mistakes, and how to avoid them. If you've ever gotten a new camera or lens, you already know how hard it is to play catch-up. How do you figure out how to set up a new piece of gear? What level of photo editing should you start with? And if you're shooting in RAW, what's the best workflow for you? No matter what photographic style you shoot, you're constantly looking for ways to improve your photography. But you don't need to invest in expensive high-end gear, upgrade to a "pro" Instagram account, or hire a personal photographer to show you how to get started. There are plenty of easy ways to create beautiful images, and even though you're not shooting professionally, it's worth spending a bit of time learning how to get the best out of your camera. If you shoot in the RAW format (also known as the DNG file format), you're giving your digital camera a bit of extra power. RAW (or DNG) files allow your digital camera to save the data your sensor shot, and then you can spend your time in post-processing, rather than on the actual photo shooting. Have you ever wondered how a professional photographer edits a RAW file, or how a digital artist uses Photoshop to create some amazing artwork? In this tutorial, we're going to take a look at how digital artists add textures to images. Editor's note: This tutorial was originally published in 2017, and while the tool and techniques are still available for download, it is no longer supported by the program. We recommend checking out Pixlr as a replacement. Take a look back on our fun-filled family photo contest at In the Event, where this week we tackled the task of creating a fun montage of family photos and video. It took us four days, but we had a blast making this one and this one and this one. If you're out and about shooting with your phone and it's too dark to see your subject, you might be able to use some lighting effects

## **What's New in the?**

, when diving the observed radial motion of the current sheet presents a different behavior. The current sheet radial motion is defined as the difference between two time instances (apart from the material/field conditions). In the case of CSs expanding with the PIL at the footpoints, we find positive values for the radial displacement (Fig. \[fig:displ\\_ds\\_nofil\\_ds\]). As explained in § \[sec:intro\], this is in agreement with the fact that the displacement of the CSs is due to the PIL expansion (see the right panel of Fig. \[fig:init\ displ\]). In the case of CSs moving with the ribbon, we find negative values of the radial displacement, similar to those reported in literature [e.g. @McKenzie1988; @Pariat2009; @Klassen2014; @Verwichte2016]. The displacement of the CSs can be explained by the super-adiabatic expansion of the footpoints of the CSs and the non-force-freeness of the reconnected field lines [@Pariat2009]. This same reasoning can explain the apparent asymmetry observed in the drop of the velocity in the direction of the PIL (§ \[sec:intro\]), since CSs expansion occurs in both directions. This, on the other hand, is in contrast to the behavior of the current sheet thickness, that presents a decreasing trend with time (Fig. \[fig:ds\ vs\ tim\]). This, together with the observations of the CSs expansion, shows that the so-called 'thin current sheet' regime is a transitory state of a CS that is cooling off. This is observed in the range \$\tau

**System Requirements:**

<http://yogaapaia.it/archives/36055> [http://www.bigislandltr.com/wp-content/uploads/2022/07/Adobe\\_Photoshop\\_2022\\_version\\_23\\_License\\_Keygen\\_Download\\_March2022.pdf](http://www.bigislandltr.com/wp-content/uploads/2022/07/Adobe_Photoshop_2022_version_23_License_Keygen_Download_March2022.pdf) <https://www.steppingstonesmalta.com/adobe-photoshop-cs3-key-generator-serial-number-full-torrent-free/> <https://unsk186.ru/wp-content/uploads/zuhredm.pdf> <https://psychomotorsports.com/boats/29773-adobe-photoshop-cc-2018-version-19-crack-file-only-download-3264bit/> <https://motofamily.com/photoshop-2021-version-22-4-3-crack-with-serial-number-incl-product-key/> <https://rwix.ru/adobe-photoshop-cc-2019-license-key-latest-2022.html> <https://trello.com/c/AOEnY7zR/41-photoshop-cc-2019-with-license-key-free> <https://www.luvncarewindermere.net/adobe-photoshop-2021-version-22-4-2-hack-patch-free/> <https://delicatica.ru/2022/07/05/adobe-photoshop-cs5-free-win-mac/> <https://gmtphone.com/photoshop-express-keygen-with-full-keygen-for-pc/> <http://findmallorca.com/adobe-photoshop-2021-version-22-hack-free-license-key-free-download/> <https://sfinancialsolutions.com/adobe-photoshop-2022-version-23-0-2-mem-patch-serial-number-full-torrent-free-2022/> <http://songskriti.com/adobe-photoshop-cc-2018-version-19-pc-windows-latest/> <https://aposhop-online.de/2022/07/05/adobe-photoshop-2021-version-22-1-1-download-win-mac/> <https://tread-softly.com/photoshop-2021-version-22-patch-full-version-license-key-download-for-pc/> <http://yogaapaia.it/archives/36054> [https://www.synergytherm.com/wp-content/uploads/2022/07/Photoshop\\_2021\\_Version\\_2210.pdf](https://www.synergytherm.com/wp-content/uploads/2022/07/Photoshop_2021_Version_2210.pdf) <https://praxis-heine.com/blog/photoshop-2021-version-22-4-1-hacked-free-download-for-pc/> <http://shaeasyaccounting.com/wp-content/uploads/2022/07/shapenn.pdf> [http://divifreelancers.com/wp-content/uploads/2022/07/Photoshop\\_2021\\_Version\\_222\\_Keygen\\_Crack\\_Serial\\_Key\\_\\_PCWindows.pdf](http://divifreelancers.com/wp-content/uploads/2022/07/Photoshop_2021_Version_222_Keygen_Crack_Serial_Key__PCWindows.pdf) <https://www.beaches-lakesides.com/realestate/adobe-photoshop-cc-2018-serial-key-with-registration-code-download-for-windows-latest/> <http://mytown247.com/?p=74408> <https://fortworth-dental.com/adobe-photoshop-2021-version-22-1-1-activation-full-product-key-free-updated-2022/> <https://wakelet.com/wake/OKJmcx2y5qR2biu7W7OG2> <https://kunamya.com/adobe-photoshop-cc-2015-hack-patch-torrent-free-mac-win-latest/> <https://theblinkapp.com/photoshop-2021-version-22-3-1-product-key-free-for-windows/> [https://flyonedigital.com/wp-content/uploads/2022/07/Photoshop\\_eXpress.pdf](https://flyonedigital.com/wp-content/uploads/2022/07/Photoshop_eXpress.pdf) <http://fystop.fi/?p=37656> [https://www.atlaspain.it/wp-content/uploads/2022/07/Adobe\\_Photoshop\\_2020\\_version\\_21.pdf](https://www.atlaspain.it/wp-content/uploads/2022/07/Adobe_Photoshop_2020_version_21.pdf)

Windows® 7, Windows® 8, Windows® 8.1, Windows® 10 (64-bit version only) 2 GB RAM 2 GB free hard disk space DirectX® 10 or later Internet Explorer® 8 or later Supported languages: English, Simplified Chinese, Traditional Chinese Recommended system requirements: Windows® 7, Windows® 8, Windows® 8.1 Internet Explorer® 8 or later